## 統計モデリング入門 **2013 (7)**

kubo@ees.hokudai.ac.jp

http://goo.gl/82dgC

2013–07–24

 $: 2013 - 07 - 24$  12:55

.

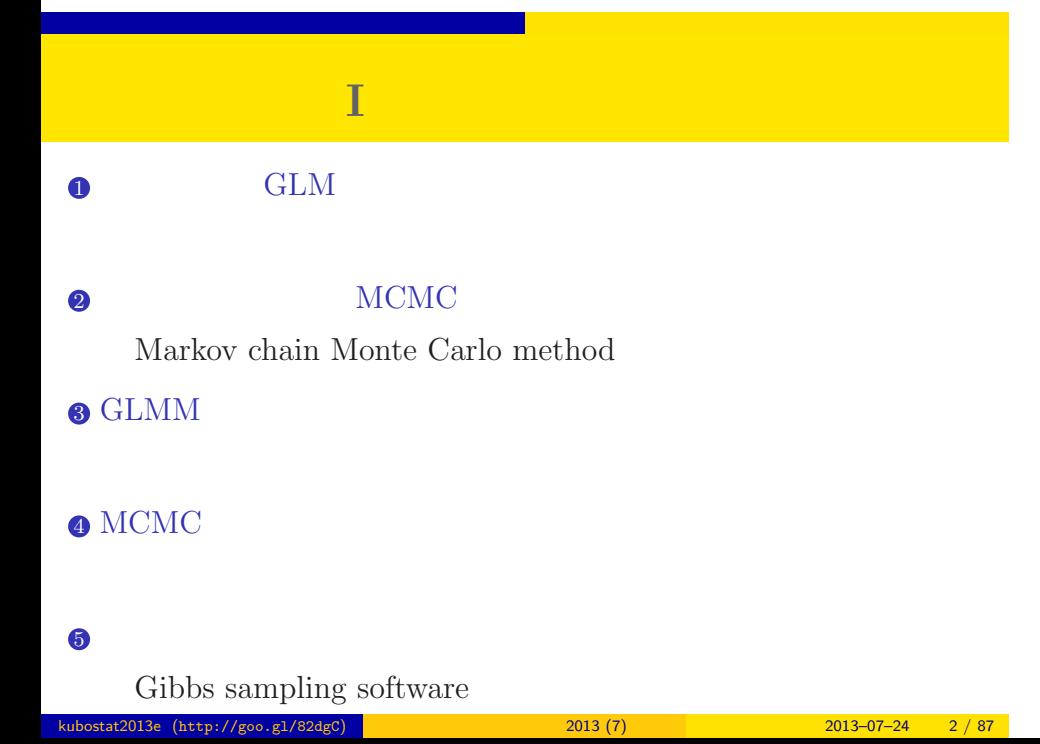

### 今日のハナシ **II**

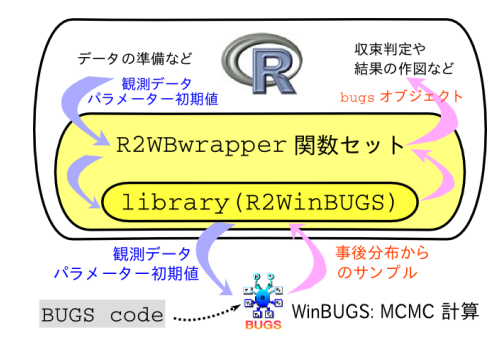

 $6$ 

### http://goo.gl/Ufq2

# $8 - 10$

- *•* 著者: 久保拓弥
- *•* 出版社: 岩波書店
- 2012–05–18

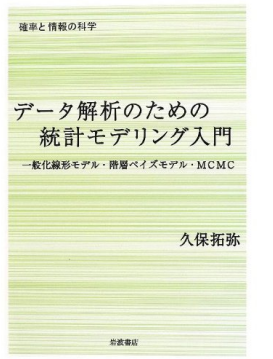

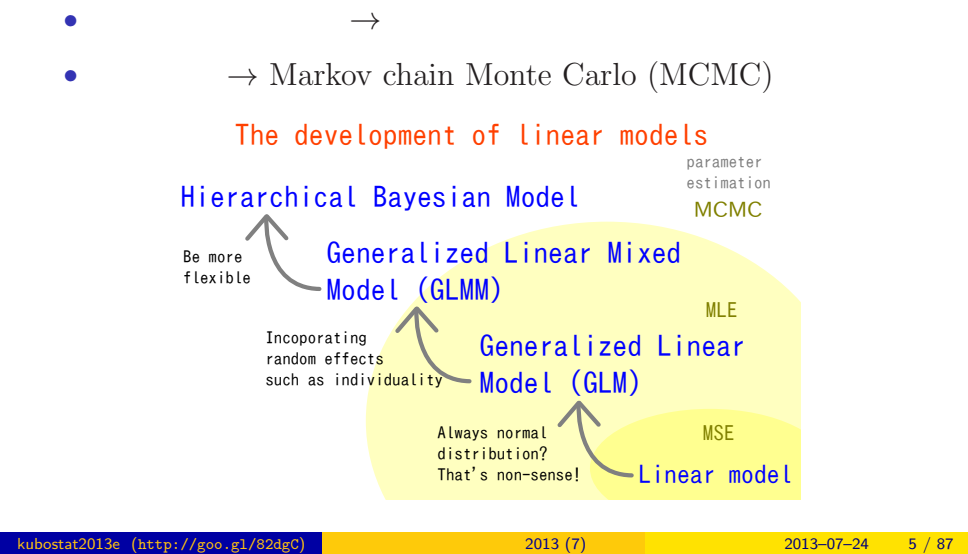

Statistical modeling are the method to estimate parameters are independent, in pricipal

Statistical modeling are the method to estimate parameters are independent, in pricipal

 $GLM$ 

Maximum liklihood estimation

the parameters in GLM are estimated using MLE, usually

 $\operatorname{GLMM}$ 

 $\mathcal{C}$ MLE

#### For GLMM, as well

GLMM

MLE

 $\mathcal{C}$ 

#### Too difficult to estimate parameters in complicated GLMMs

Markov chain Monte Carlo (MCMC)

MCMC is a more powerful method to esitamte parameters

### GLM

### $MCMC$

Let us apply MCMC to an easy GLM as an instruction

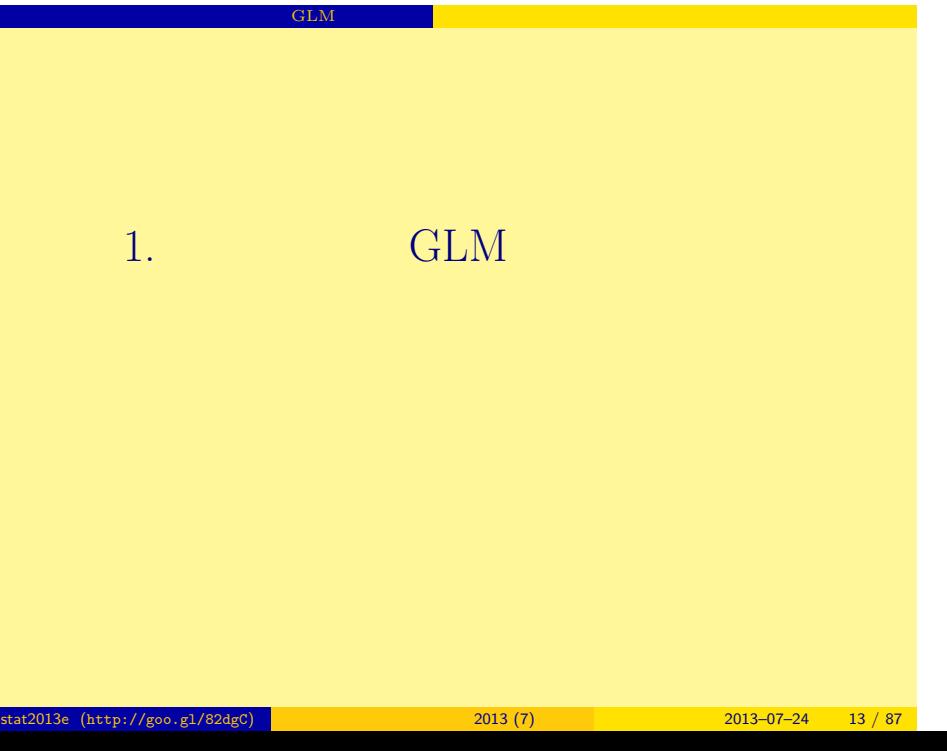

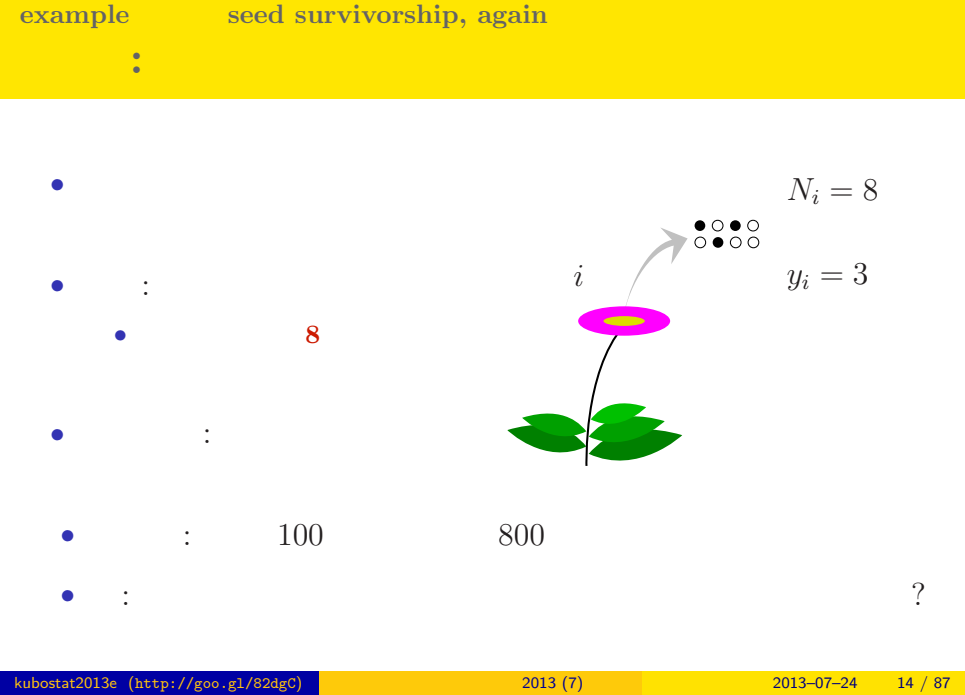

<mark>. インディアの場合には、GLM の場合には、その場合には、その場合には、その場合には、その場合には、その場合には、その場合には、その場合には、その場合には、その場合には、</mark>

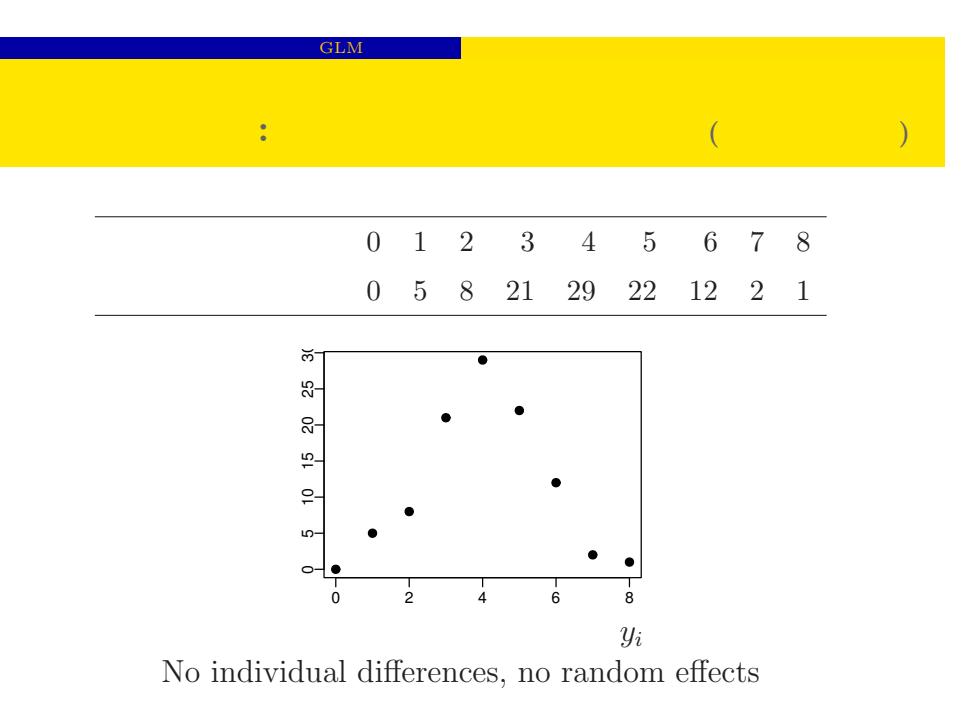

kubostat2013e (http://goo.gl/82dgC) 2013 (7) 2013 (7) 2013-07-24 15 / 87

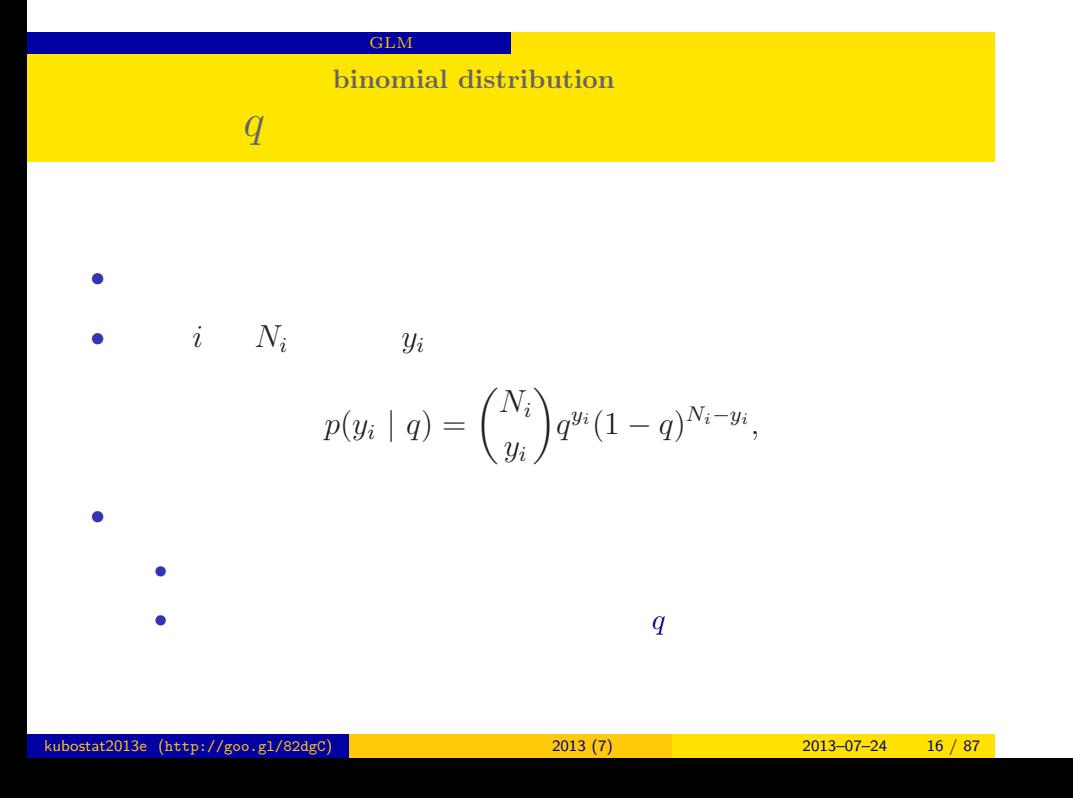

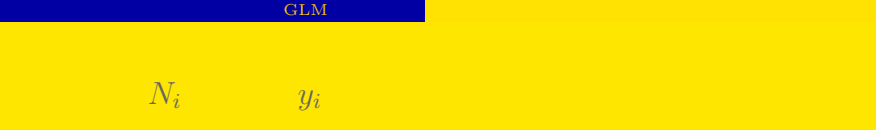

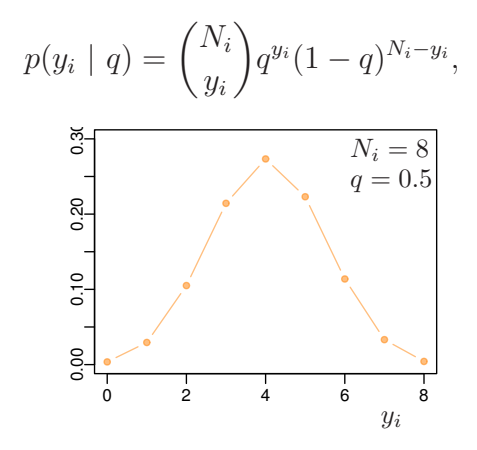

### **:** 100

 $\rm GLM$ 

- ${y_i}$
- **•**  $q$ likelihood
- *•*  $100$ 
	- $q$

$$
L(q|\{y_i\}) = \prod_{i=1}^{100} p(y_i | q)
$$
  
0 1 2 3 4 5 6 7 8  
0 5 8 21 29 22 12 2 1

• 
$$
L(q \mid)
$$
  
\n•  $\log L(q \mid)$   
\n $= \sum_{i=1}^{100} \log \binom{N_i}{y_i}$ 

 $GLM$ 

$$
+\sum_{i=1}^{100} \{y_i \log(q) + (N_i - y_i) \log(1-q)\}\
$$

*•* この対数尤度を最大化するように未知パラメーター *q* の値を

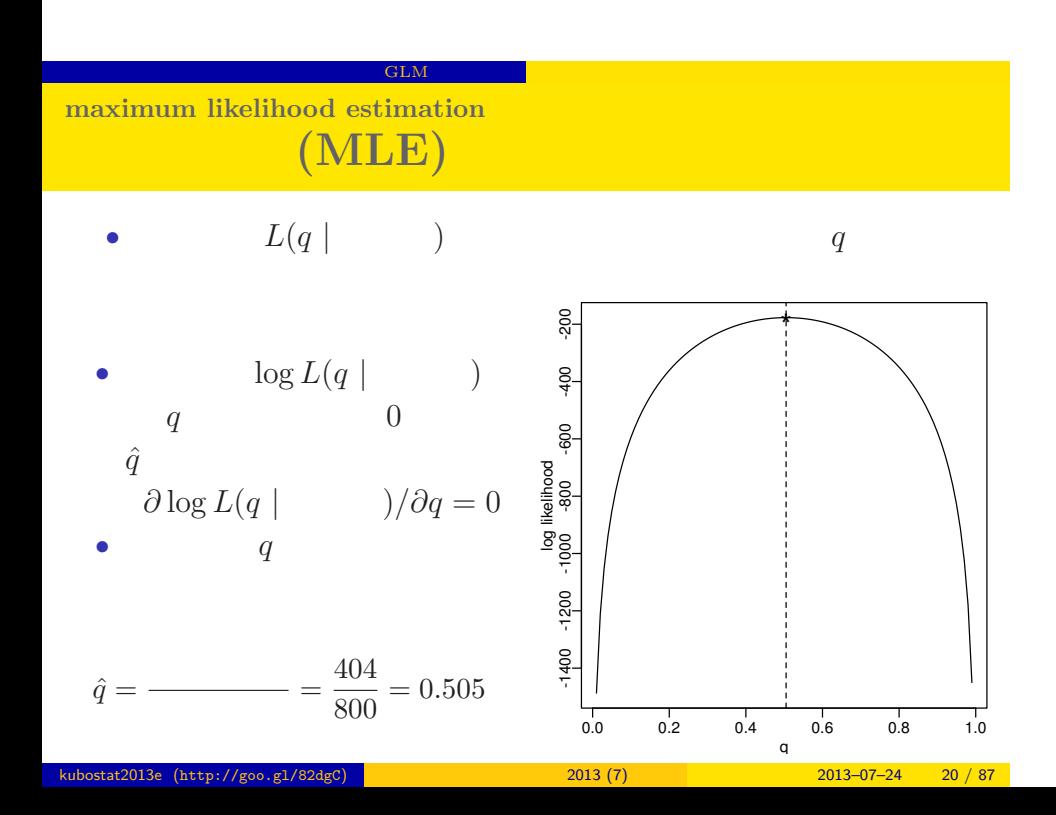

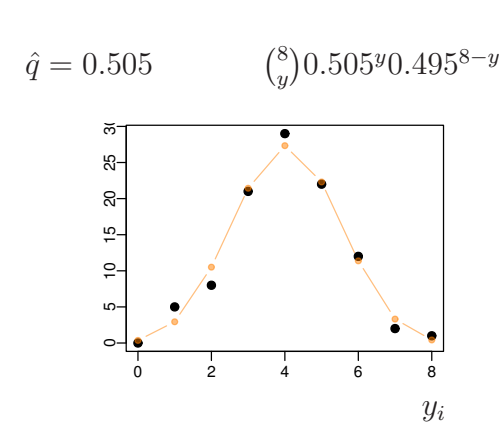

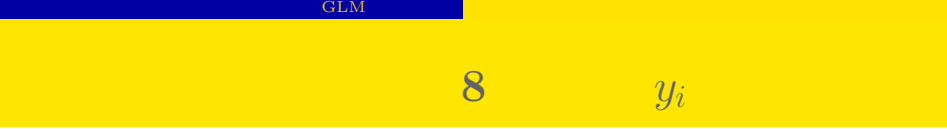

## 2. MCMC 2.

#### Markov chain Monte Carlo method

#### $MCMC$  and  $MCMC$  and  $MCMC$  and  $MCMC$

 $k$  (http://goo.gl/82dgC) 2013 (7) 2013 (7) 2013–07–24 22 / 87

MCMC Markov chain Monte Carlo method

## MCMC Markov chain Monte Carlo method : MCMC • (experimental experimental experimental experimental experimental experimental experimental experimental experimental experimental experimental experimental experimental experimental experimental experimental experimenta •<br>• <sub>1</sub> • Markov chain Monte Carlo (MCMC) Metropolis method • **• •**  $\vdots$  **•**  $\vdots$  ?  $MCMC$

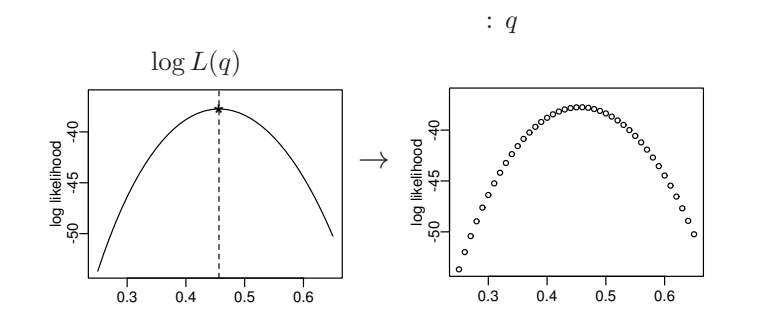

 $q$ 

 $($ kubostat2013e (http://goo.gl/82dgC) 2013 (7) 2013 2013 2013-07-24 24 / 87

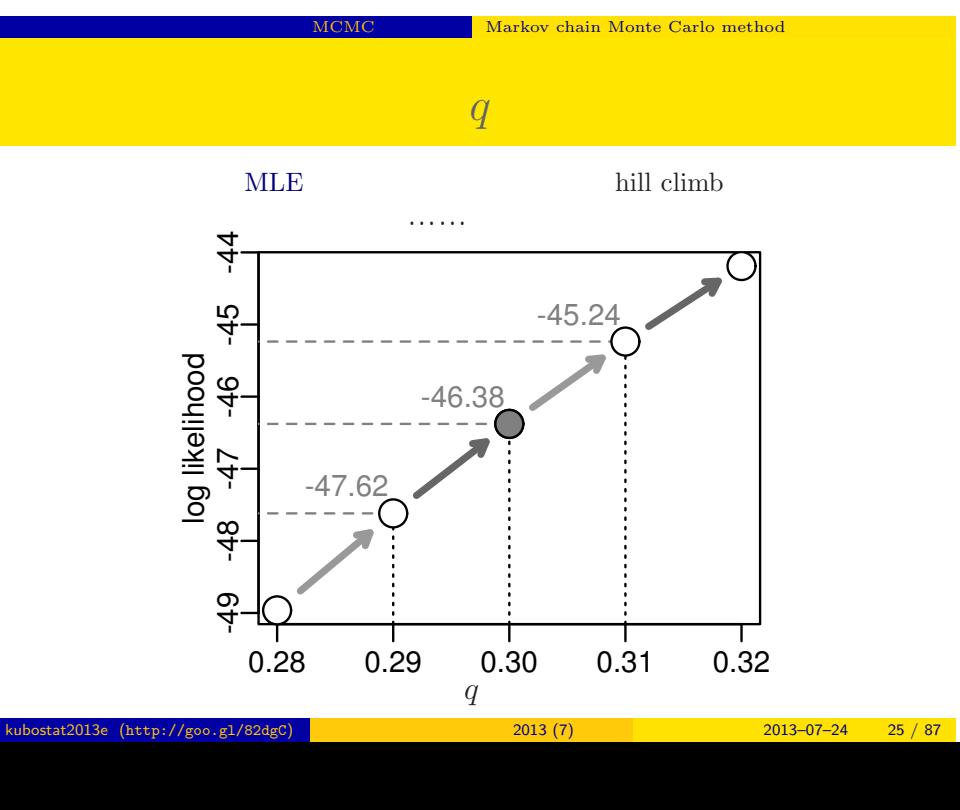

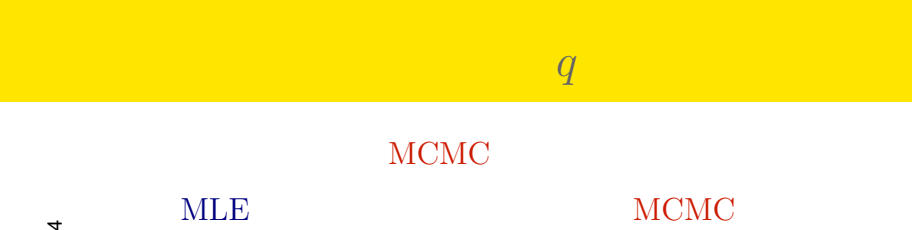

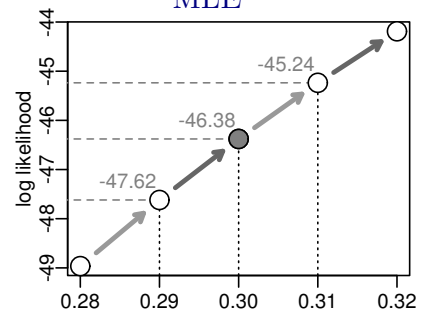

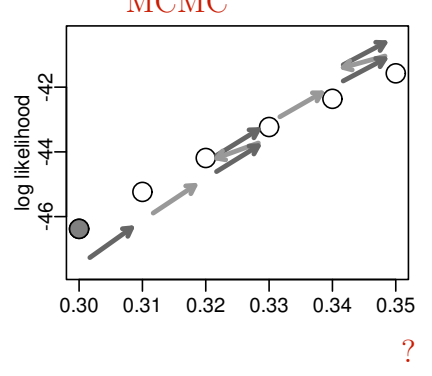

ちょっとちがう……

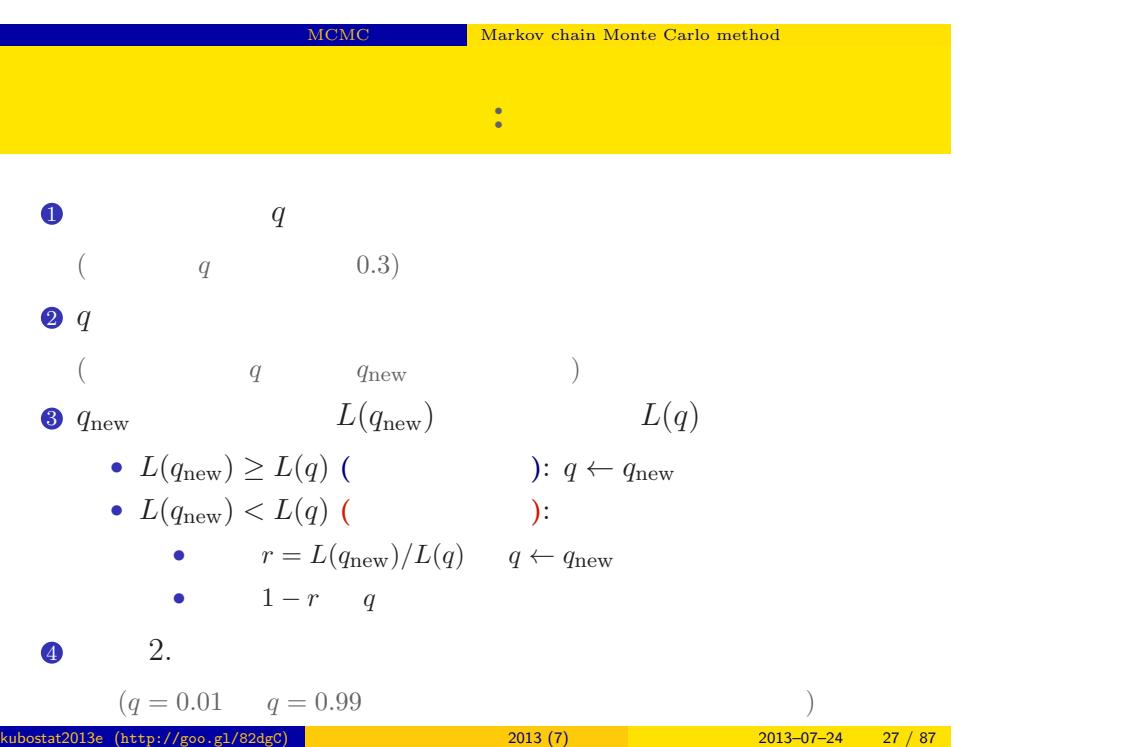

a<br>Bar

 $q$ 

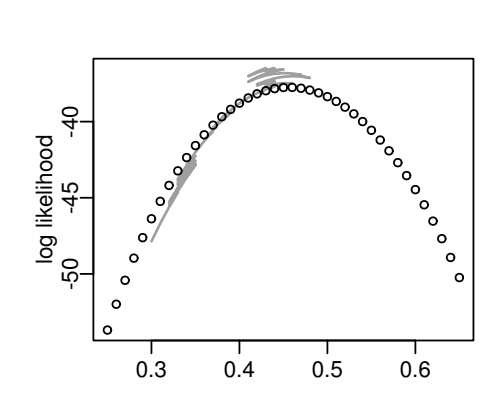

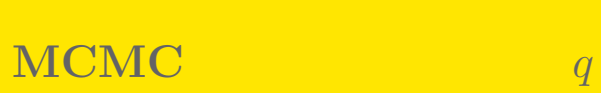

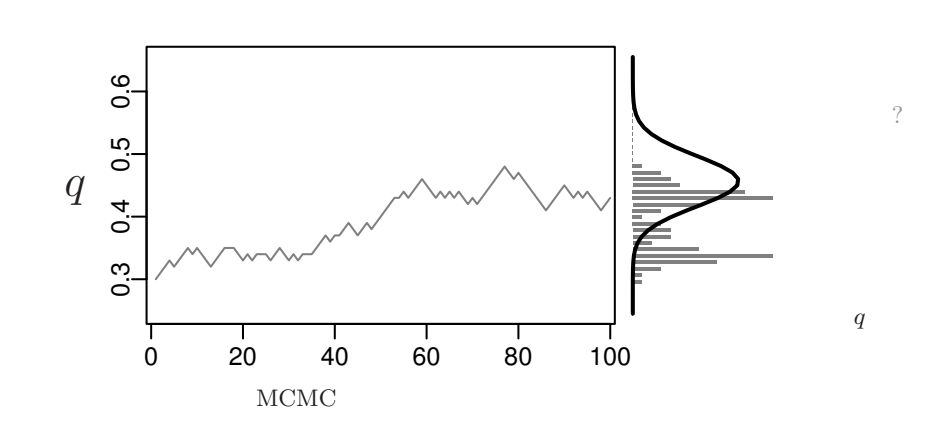

 $\ddot{?}$ 

kubostat2013e (http://goo.gl/82dgC) 2013 (7) 2013 2013 2013-07-24 29 / 87

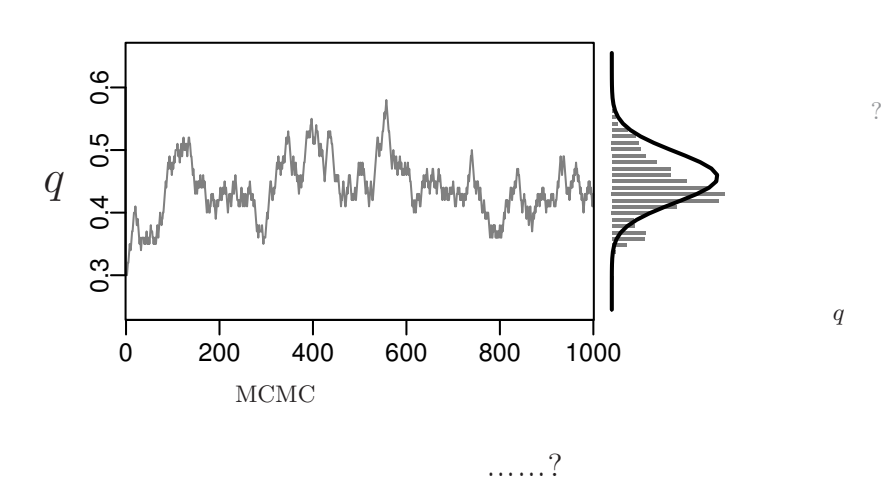

サンプルされた *q*

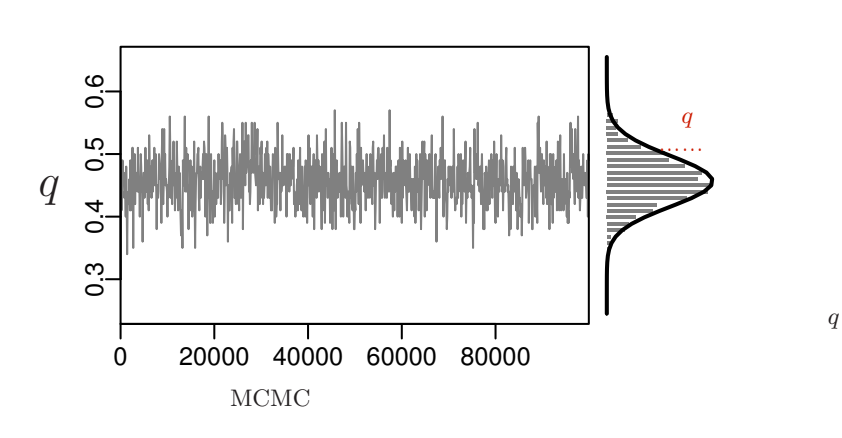

 $\mathcal{O}$ 

サンプルされた *q*

## **MCMC** 2

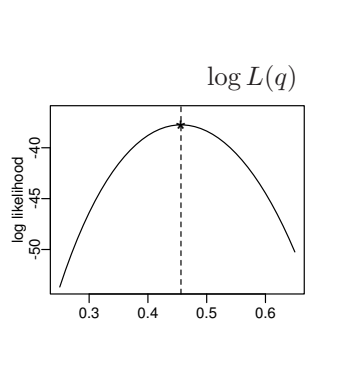

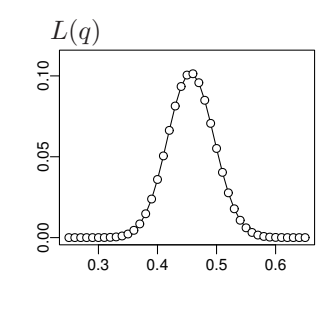

 $($ 

MCMC Markov chain Monte Carlo method

## **MCMC**  $q$

- *•* データからえられる推定結果としては有用: 分布の平均や区
	- **•**  $\cdots$   $\cdots$   $\cdots$

kubostat2013e (http://goo.gl/82dgC) 2013 (7) 2013 (7) 2013–07–24 33 / 87

 $\frac{8}{6}$   $\frac{1}{\frac{1}{60} \cdot \frac{1}{60} \cdot \frac{1}{60}}$ 

0.00 0.05 0.10

 $0.05$ 

 $0.10$ 

MCMC Markov chain Monte Carlo method

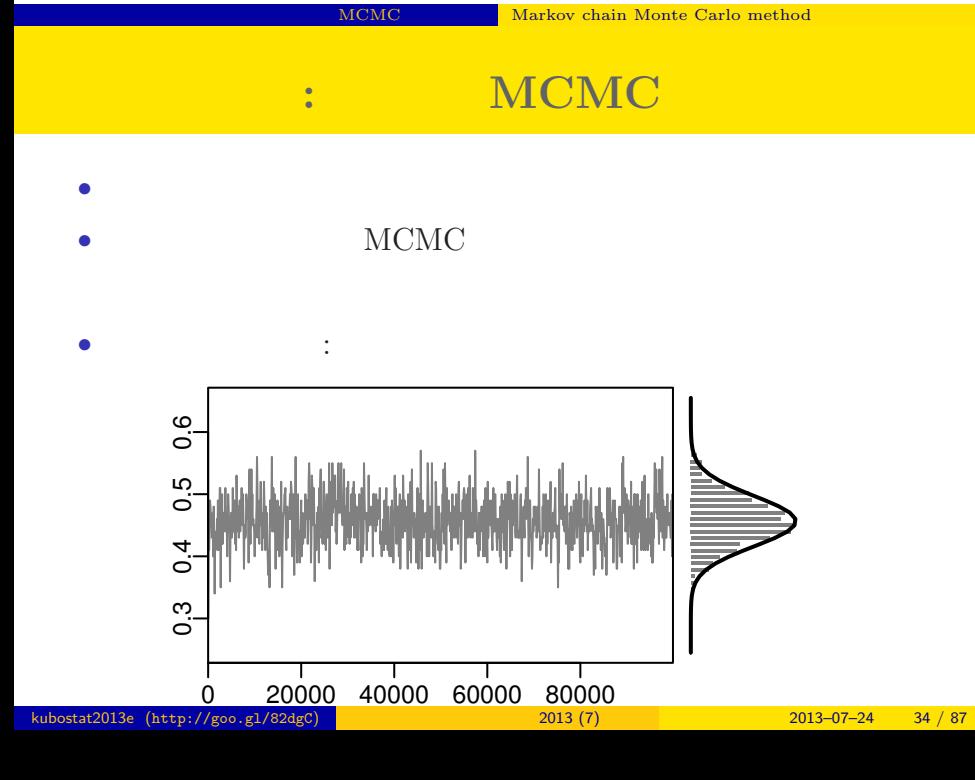

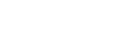

### $MCMC$

 $q$ 

MCMC generate "distribution of parameter *q*"?

**という音がある。 このことがある。 このことがある。 このことがある。 このことがある。 このことがある。 このことがある。 このことがある。 このことがある。 このことがある。 このことがある。 このことがある。 この** 

考えかたはしない,しかし ……

Frequentist statistics never supposes "distribution of *q*"
MCMC  $\blacksquare$  Markov chain Monte Carlo method

Bayesian statistics accepts "distribution of *q*"

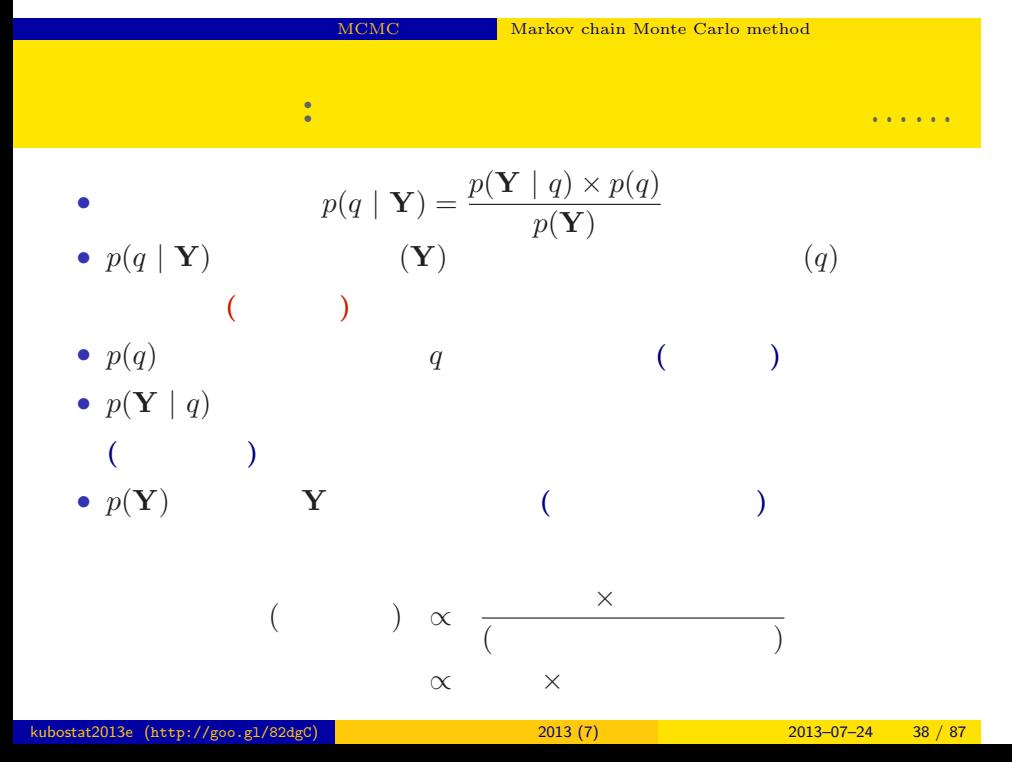

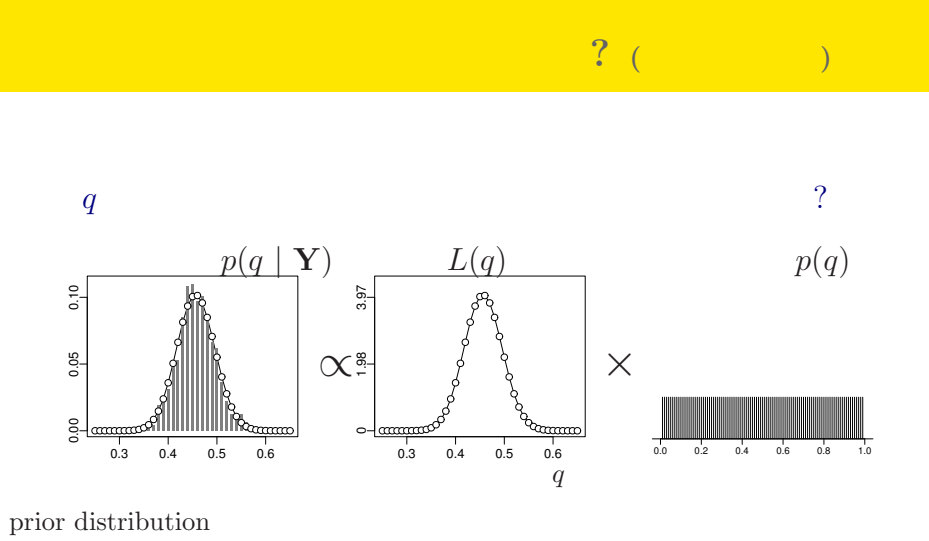

MCMC Markov chain Monte Carlo method

#### $\mathcal{A}$  , and  $\mathcal{A}$  of  $\mathcal{A}$  or  $\mathcal{A}$  , and  $\mathcal{A}$  , and  $\mathcal{A}$  , and  $\mathcal{A}$

### 3. GLMM

GLMM は階層ベイズモデルの一種 事前分布をどう選ぶかが重要

kubostat2013e (http://goo.gl/82dgC) and 2013 (7) 2013 (7) 2013–07–24 40 / 87

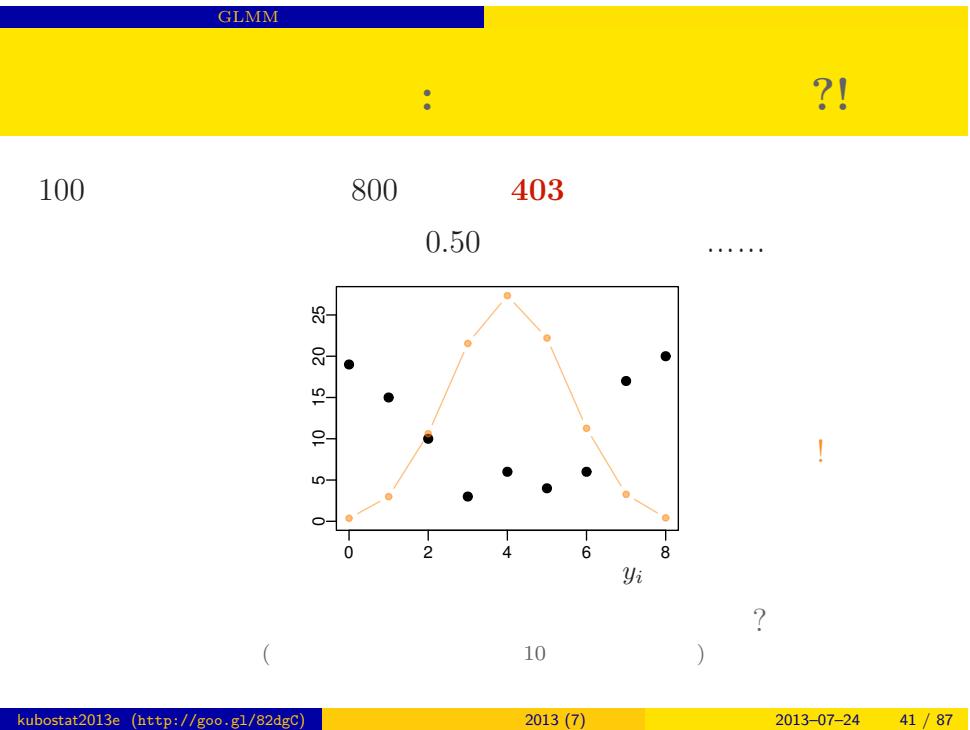

#### $\,$  GLMM  $\,$

### → **(overdispersion)**

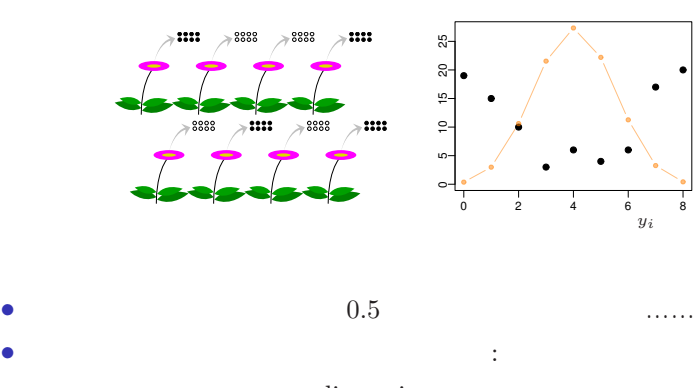

• **• • • CONSTRANT EXECUTIVE EXECUTIVE EXECUTIVE EXECUTIVE EXECUTIVE EXECUTIVE EXECUTIVE EXECUTIVE EXECUTIVE** 

overdispersion

#### **GLMM fixed + random effects**

#### $\it fixed/random$  effects

GLMM

 $\bullet$  fixed effects  $\qquad \qquad :$ ) logit • fixed effects  $\bullet~$  random effects  $\qquad \qquad :~$  fixed effects  $\qquad \qquad ($ ,  $\left( \begin{array}{c} 1 \ 1 \ 1 \end{array} \right)$ • logit

線形モデルの伝統: 「個体ごとに異なる何かに由来する効果」を

- kubostat2013e (http://goo.gl/82dgC) <mark>(b) 2013 (7) 2013 (7) 2013–07–24 43 / 87</mark>
	-

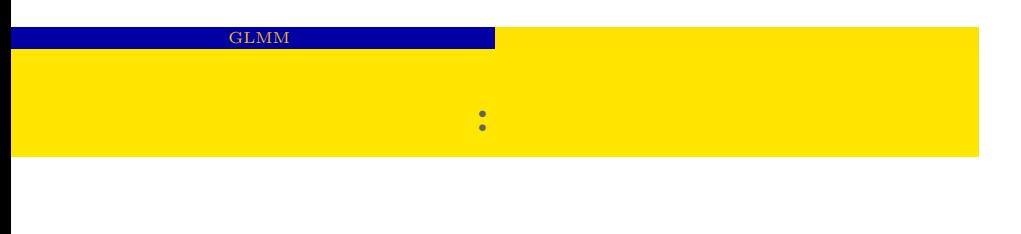

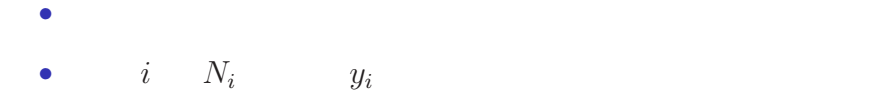

$$
p(y_i | q_i) = {N_i \choose y_i} q_i^{y_i} (1 - q_i)^{N_i - y_i},
$$

*•* ここで仮定していること *•* 個体差がある

• *•*  $q_i$ 

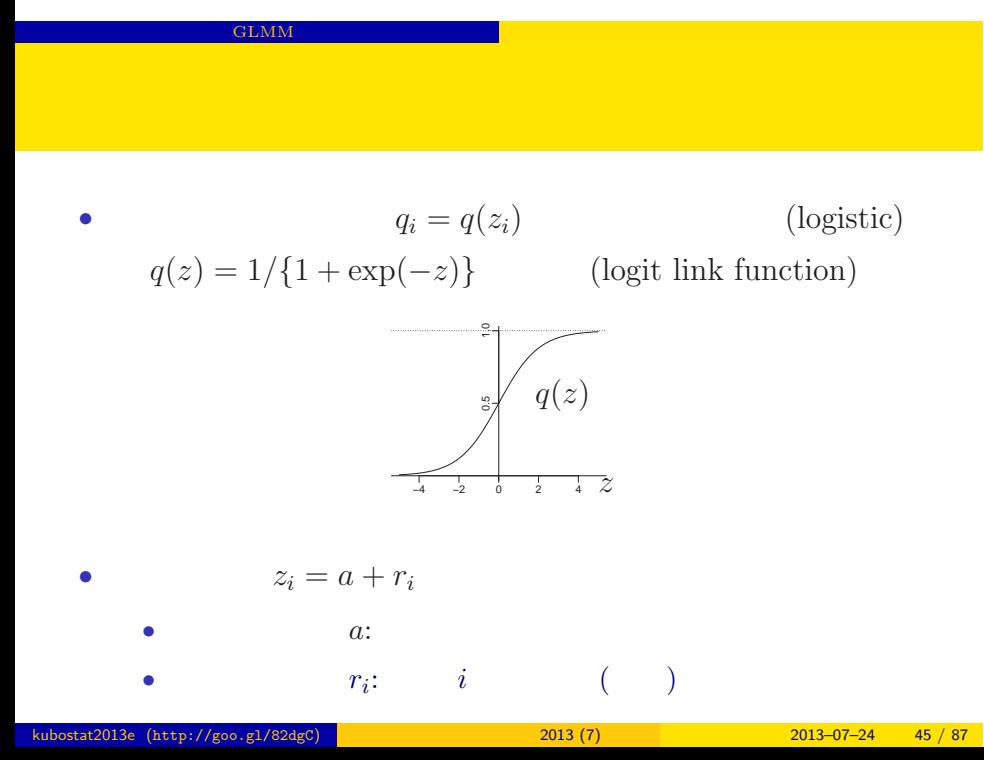

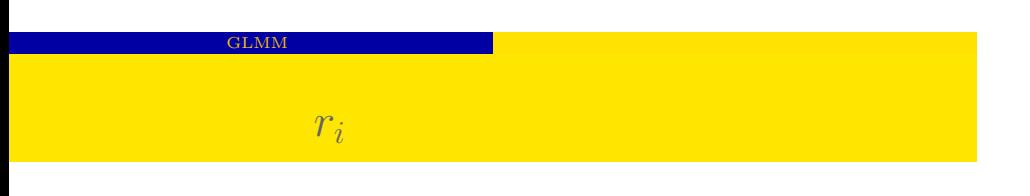

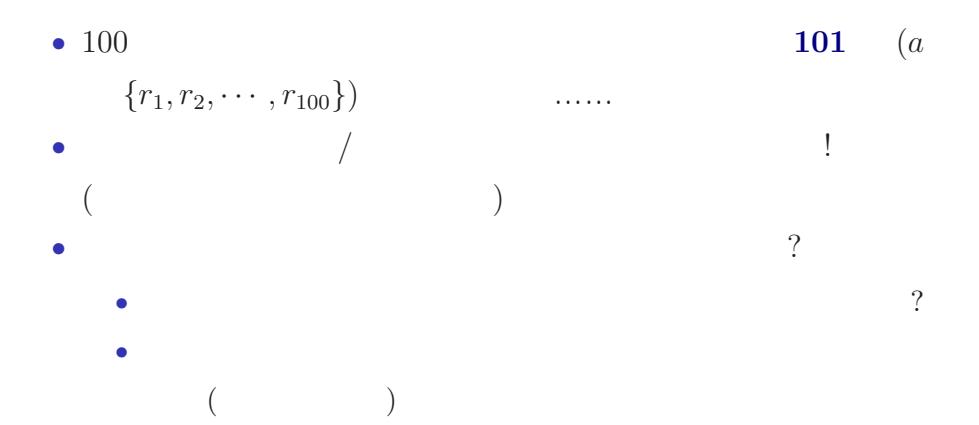

<mark>GLMM なんじょう こうぎょう こうぎょう こうぎょう こうぎょう こうぎょう こうぎょう</mark>

## $\overline{\text{(GLM)}}$

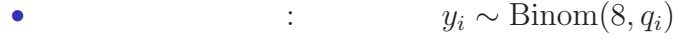

- :  $logit(q_i) = ($
- :  $z_i = a$

GLMM

### $(GLMM)$

*•* 確率分布を決める: 二項分布 *y<sup>i</sup> ∼* Binom(8*, qi*)

• 
$$
: logit(q_i) = (z_i)
$$

•  $z_i = a + r_i$ 

 $GLMM$ 

- $\bullet$   $\,a\quad$  global parameter,  $r_i\quad$  random effects  $\quad$  local parameter
- $r_i$  (

#### (Bayesian GLMM)

*•* 確率分布を決める: 二項分布 *y<sup>i</sup> ∼* Binom(8*, qi*)

• 
$$
\qquad \qquad : \text{logit}(q_i) = (\qquad \qquad z_i)
$$

•  $z_i = a + r_i$ 

 $GLMM$ 

- *• a* global parameter, *r<sup>i</sup>* random effects local parameter
- $r_i$  (1999) • *a* ( )

 $s = 1.0$ 

:  $r_i$ 

 $GLMM$ 

 ${r_i}$ 

 $100 \t r_i$ 

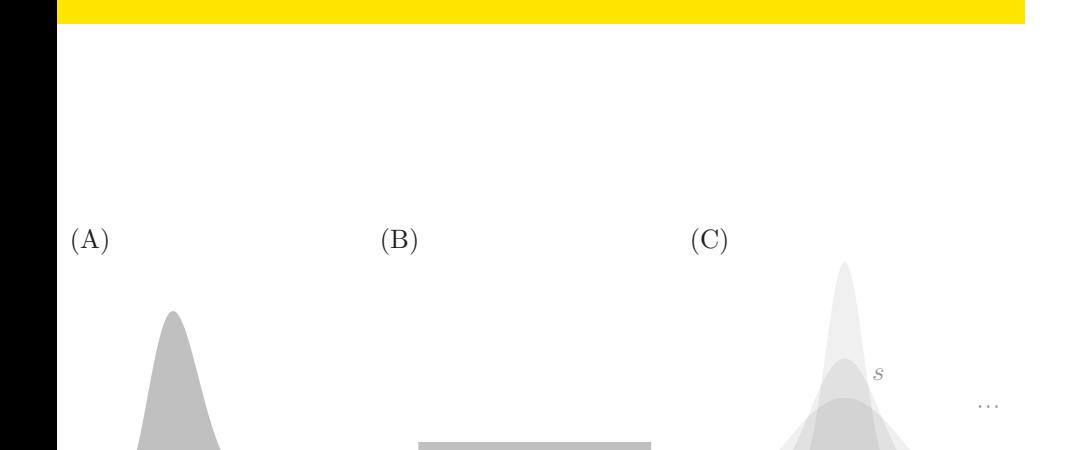

 $GLMM$ 

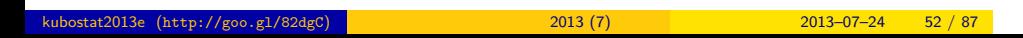

0.0 0.2 0.4 0.6 0.8 1.0 0.0 0.2 0.4 0.6 0.8 1.0 0.0 0.2 0.4 0.6 0.8 1.0

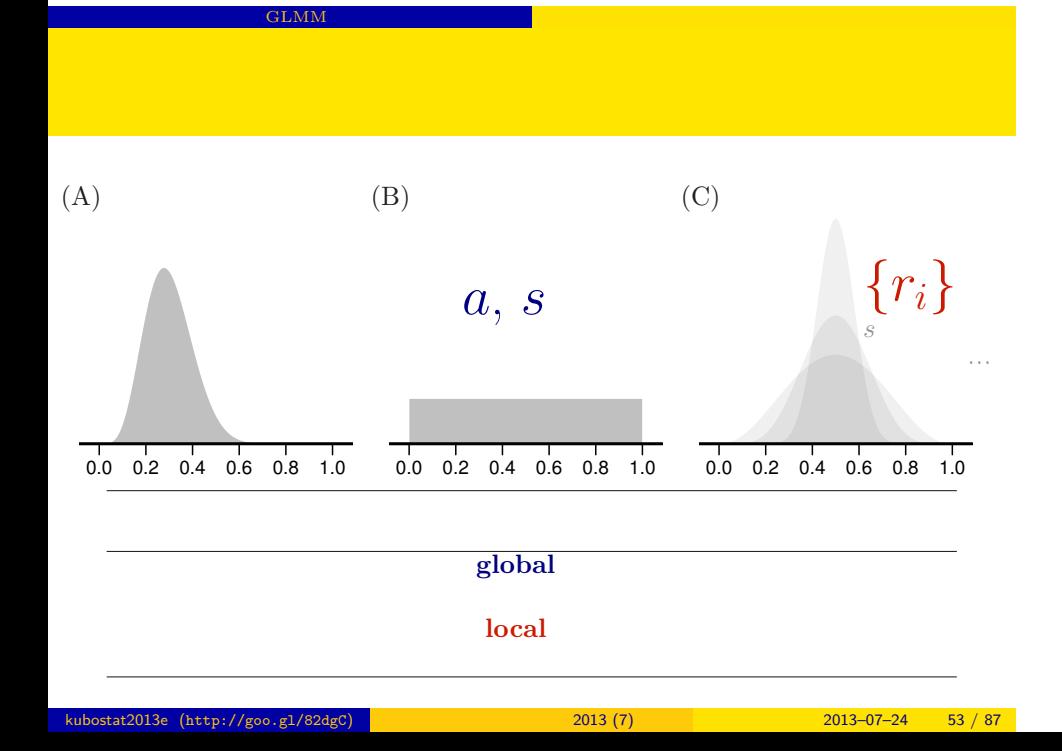

### GLMM  ${r_i}$  *s*

- $\sigma$ •  $s$  (non-informative  $\mathrm{prior})$
- **•**  $\mathbf{r} = \mathbf{r} \cdot \mathbf{r} + \mathbf{r} \cdot \mathbf{r} + \mathbf{r} \cdot \mathbf{r} + \mathbf{r} \cdot \mathbf{r} + \mathbf{r} \cdot \mathbf{r} + \mathbf{r} \cdot \mathbf{r} + \mathbf{r} \cdot \mathbf{r} + \mathbf{r} \cdot \mathbf{r} + \mathbf{r} \cdot \mathbf{r} + \mathbf{r} \cdot \mathbf{r} + \mathbf{r} \cdot \mathbf{r} + \mathbf{r} \cdot \mathbf{r} + \mathbf{r} \cdot \mathbf{r} + \mathbf{r} \cdot \mathbf{r$ •  $0 < s < 10^4$

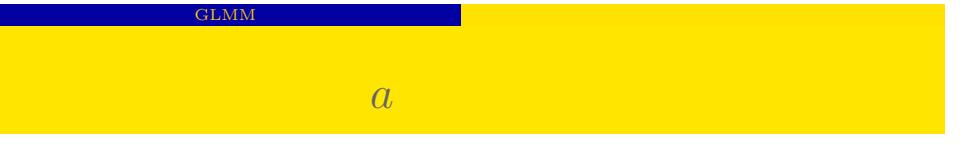

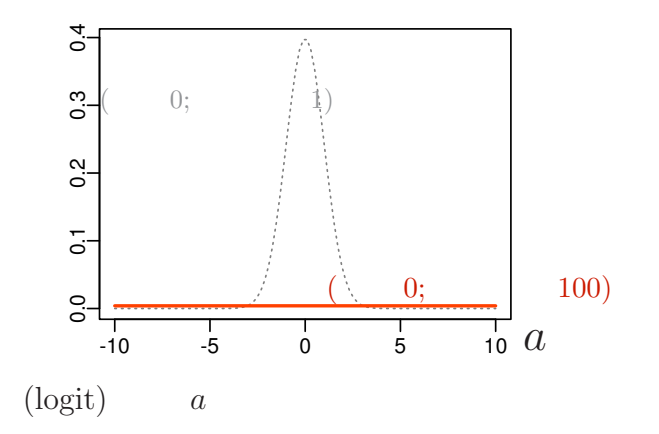

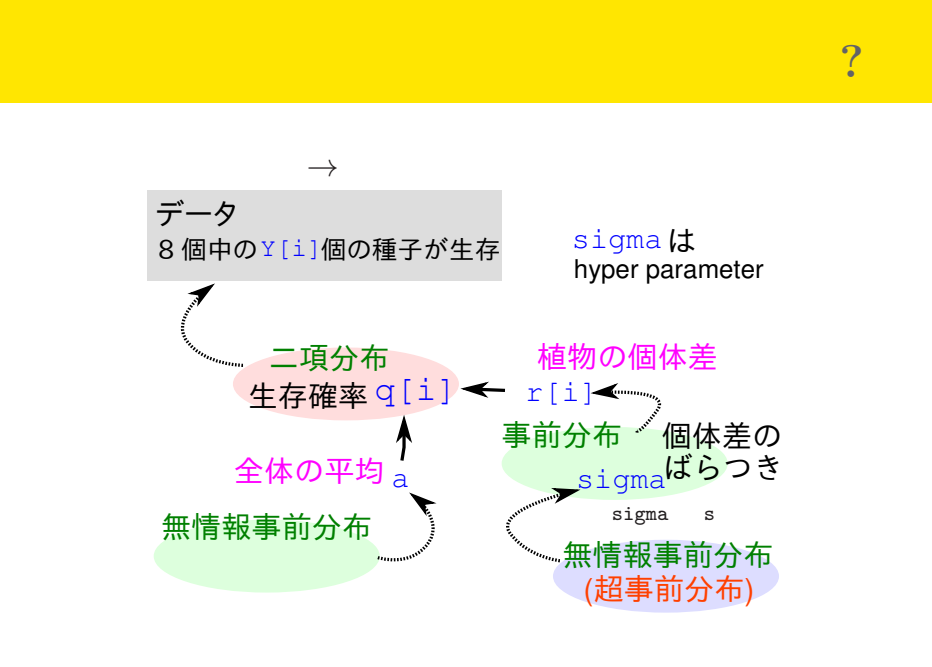

 $-$  GLMM  $\,$ 

#### 4. MCMC

MCMC

Gibbs sampling

# $\,$  MCMC  $\,$

- *•* 観測データを説明できそうな確率分布を選ぶ
- 
- *•* その確率分布の平均・分散などのモデリング
- •<br>• <sub>1</sub>
	- **•**  $\bullet$  **+**  $\bullet$  +  $\bullet$  +  $\bullet$
	- **•**  $\bullet$  +  $\bullet$  +
- •<br>• <sub>•</sub> <sub>•</sub>
	- $\cdot$   $\cdot$  **MCMC**
- *•* 事後分布を解釈する

kubostat2013e (http://goo.gl/82dgC) 2013 (7) 2013 (7) 2013-07-24 58 / 87

### $MCMC$

 $\bullet$  Markov Chain Monte Carlo :

MCMC

- $($ 
	- *•* ある種のデータを解析するためには階層ベイズモデルが必要
	- *•* そういったベイズモデルを観測データに「あてはめ」てパラ
		- $\left( \text{MCMC} \qquad \qquad \right)$

**MCMC** 

kubostat2013e (http://goo.gl/82dgC) 2013 (7) 2013 (7) 2013–07–24 59 / 87

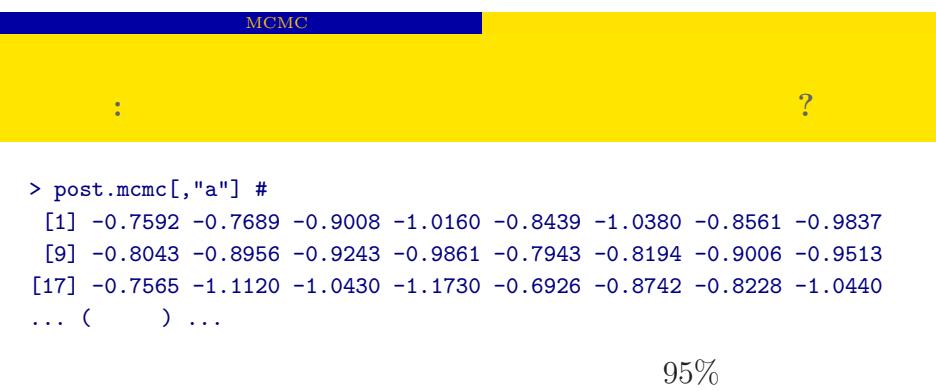

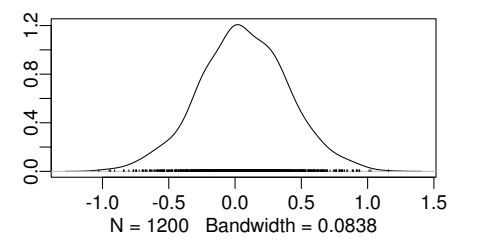

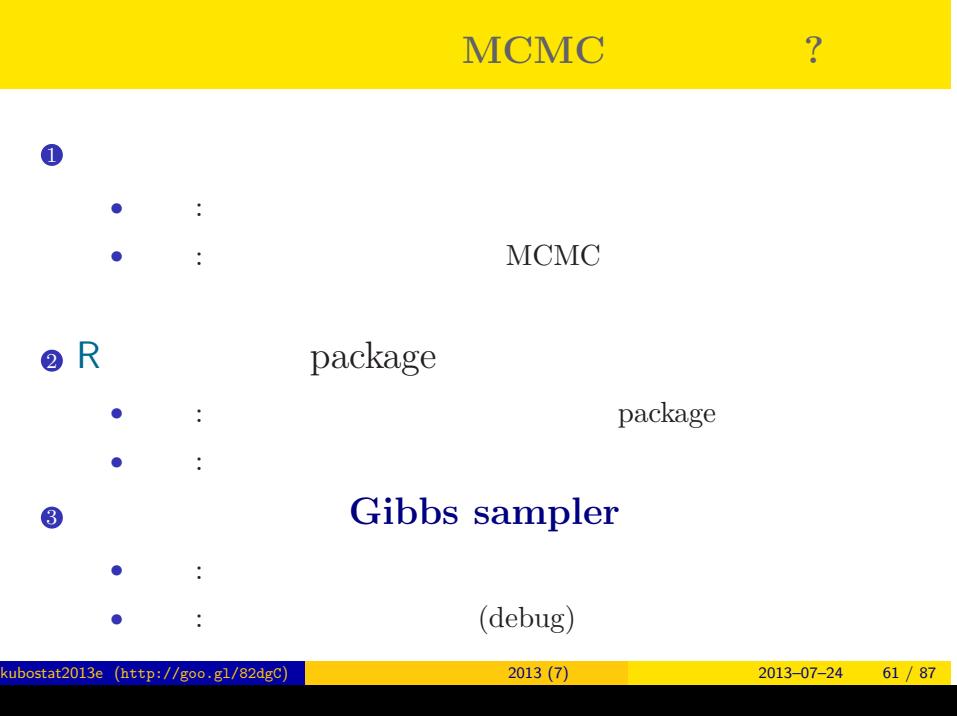

MCMC のソフトウェア しょうかい しょうかい しょうかい しょうかい

#### 統計ソフトウェア **R**

MCMC

### http://www.r-project.org/

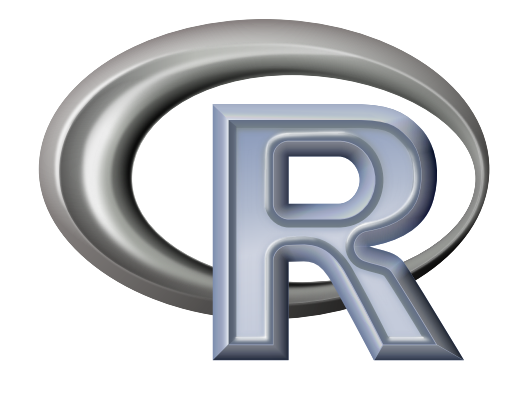

#### **R** だけで何とかなる**:** 経験ベイズ法 **(1)**  $(Y = \{y_i\})$  $p(a,\{r_i\},s \mid \mathbf{Y}) \propto \prod^{100}$ *i*=1 *p*(*y*<sub>*i*</sub> | *q*(*a* + *r*<sub>*i*</sub>)) *p*(*a*) *p*(*r*<sub>*i*</sub> | *s*) *p*(*s*)  $r_i$  $L(a, s \mid \mathbf{Y}) = \prod^{100}$ *i*=1 ∫ *∞ −∞*  $p(y_i | q(a+r_i)) p(r_i | s) dr_i$  $\hat{a}$  *a*<sup> $\hat{s}$ </sup>

kubostat 2013 (7) 2013–07–24 63 / 87

MCM<sub>0</sub>

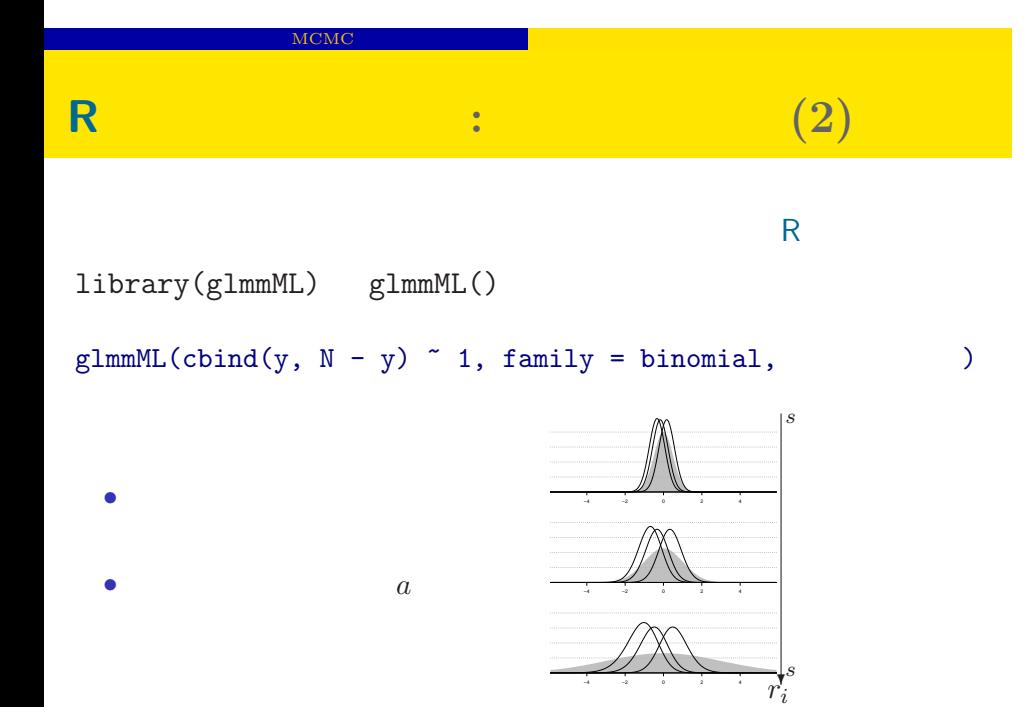

### だったら **R** だけで何とかなる**?** GLMM • R GLMM *•* library(glmmML) glmmML() • library(lme4) lmer() • library(nlme) nlme()( $($ • library(MCMCglmm) MCMCglmm() • **•** *•* **GLMM** ……  $($ • MCMCglmm() kubostat2013e (http://goo.gl/82dgC) 2013 (7) 2013 (7) 2013–07–24 65 / 87

 $MCMC$ 

### **MCMC**

#### $\rm MCMC$

 $_{\odot}$  MCMC

- *•* メトロポリス法: 試行錯誤で値を変化させていく MCMC
- **•**  $\mathbf{A} = \mathbf{A} \times \mathbf{A}$ : その改良版社: その改良版社: その改良
- **• MCMC**
- *•* 普通は複数の変数 (パラメーター・状態) のサンプリングのた
- **MCMC**

### Gibbs sampling **?**

- MCMC
- **b** MCMC

MCMC

- **•** :  $\beta_1$   $\beta_2$  Gibbs sampling
- $\bullet$   $\beta_2$  $\bullet$   $\beta_2$  MCMC  $\,$  sampling  $\,$  $\bullet$   $\beta_1$  MCMC sampling 4.  $2. - 3$ . • **9** 9 **9**
- kubostat2013e (http://goo.gl/82dgC) and the control control 2013 (7) 2013 2013 -07–24 67 / 87
	-
- 

### $\frac{1}{2}$  Gibbs sampling **(**  $\frac{1}{2}$  **9 )**

MCMC

 $\beta_1$   $\beta_2$ **MCMC step 1 step**  $2$   $\frac{2}{\sqrt[3]{\frac{2}{\pi}}}\,\frac{2}{\pi}\,\frac{2}{\pi}\,\frac{2}{$ **step 3** 3 4 5 6 7 4 6 8 10 3 4 5 6 7 4 6 8 10 β1 1.6 1.8 2.0 2.2 2.4 β2 -0.02 0.02 0.06 3 4 5 6 7 4 6 8 10 β1 1.6 1.8 2.0 2.2 2.4 β2 -0.02 0.02 0.06 3 4 5 6 7 <sup>4</sup> <sup>6</sup> <sup>8</sup> <sup>10</sup> 3 4 5 6 7 4 6 8 10 β 1.6 1.8 2.0 2.2 2.4 β2 -0.02 0.02 0.06 *· · ·* kubostat2013e (http://goo.gl/82dgC) 統計モデリング入門 2013 (7) 2013–07–24 68 / 87

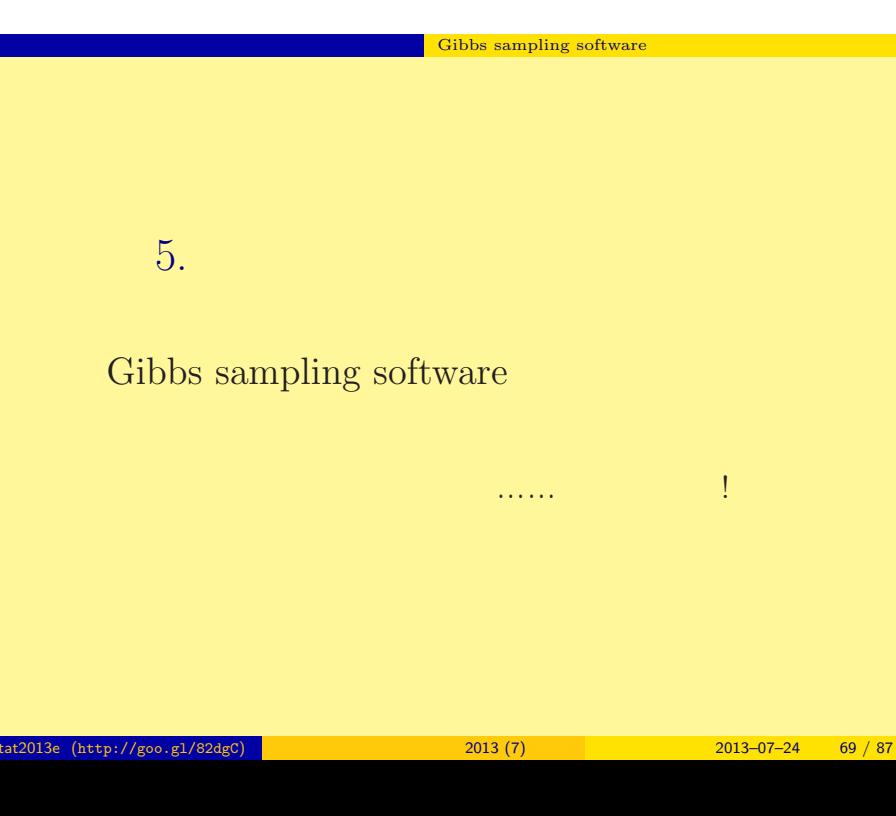

#### $\frac{1}{\sqrt{1-\frac{1}{\sqrt{1-\frac{1$

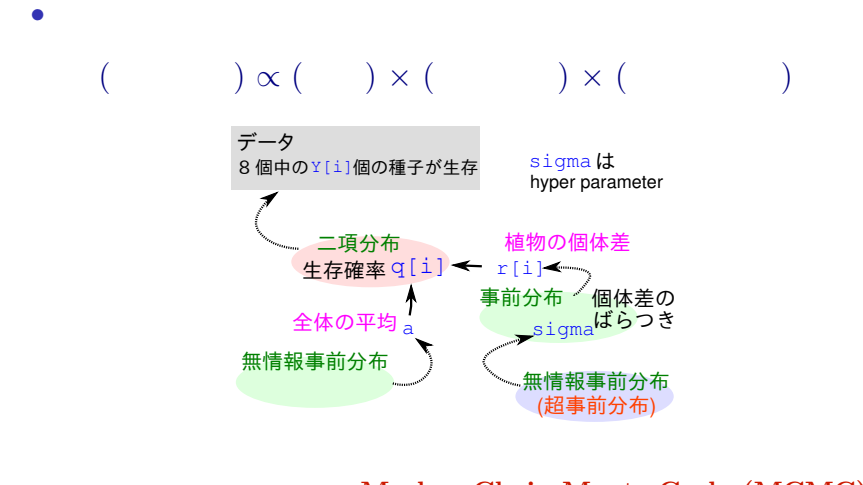

#### *•* 事後分布の推定計算方法: **Markov Chain Monte Carlo (MCMC)**

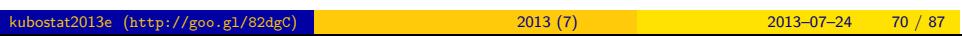

# Gibbs sampling software 種子の生存確率の例題の事後分布は**?**

$$
p(a, \{r_i\}, s \mid \qquad ) = \frac{\prod_{i=1}^{100} p(y_i \mid q(a+r_i)) \ p(a) \ p(r_i \mid s) \ p(s)}{\int \int \cdots \int (\qquad \uparrow \qquad ) \ dr_i \ ds \ da}
$$

 $p(a, \{r_i\}, s \mid \qquad \qquad) \propto \prod$ 100 *i*=1  $p(y_i | q(a+r_i)) p(a) p(r_i | s) p(s)$ 

kubostat 2013 (7) 2013-07-24 71 / 87

#### $\blacksquare$ Gibbs sampling software

### **Gibbs sampling**

$$
p(a \mid \cdots) \propto \prod_{i=1}^{100} p(y_i \mid q(a+r_i)) p(a)
$$
  
\n
$$
p(s \mid \cdots) \propto \prod_{i=1}^{100} p(r_i \mid s) p(s)
$$
  
\n
$$
p(r_1 \mid \cdots) \propto p(y_1 \mid q(a+r_1)) p(r_1 \mid s)
$$
  
\n
$$
p(r_2 \mid \cdots) \propto p(y_2 \mid q(a+r_2)) p(r_2 \mid s)
$$
  
\n
$$
\vdots
$$
  
\n
$$
p(r_{100} \mid \cdots) \propto p(y_{100} \mid q(a+r_{100})) p(r_{100} \mid s)
$$
### $\blacksquare$  Gibbs sampling software

## **"BUGS"** Gibbs sampler

- BUGS
	- WinBUGS :  $\hspace{2.5cm}$  ?
	- OpenBUGS :
		- $\overline{\phantom{a}}$
	- JAGS :
	- Stan :
- *•* リンク集: http://hosho.ees.hokudai.ac.jp/~kubo/ce/BayesianMcmc.html

る Gibbs sampling software

## BUGS :

*•* Spiegelhalter et al. 1995. BUGS: Bayesian Using Gibbs Sampling version 0.50.

```
model { # BUGS
     for (i in 1:N.sample) {
         Y[i] \tilde{d} dbin(q[i], N[i])
         logit(q[i]) \leftarrow a + r[i]}
     a \sim \text{dnorm}(0, 1.0E-4)for (i in 1:N.sample) {
         r[i] \sim dnorm(0, \tan)}
     tau \leftarrow 1 / (s * s)
     s ~ dunif(0, 1.0E+4)
}
```
## $\begin{array}{|c|c|c|}\n\hline\n\text{Gibbs sampling software}\n\hline\n\end{array}$

## **WinBUGS** 1.4.3

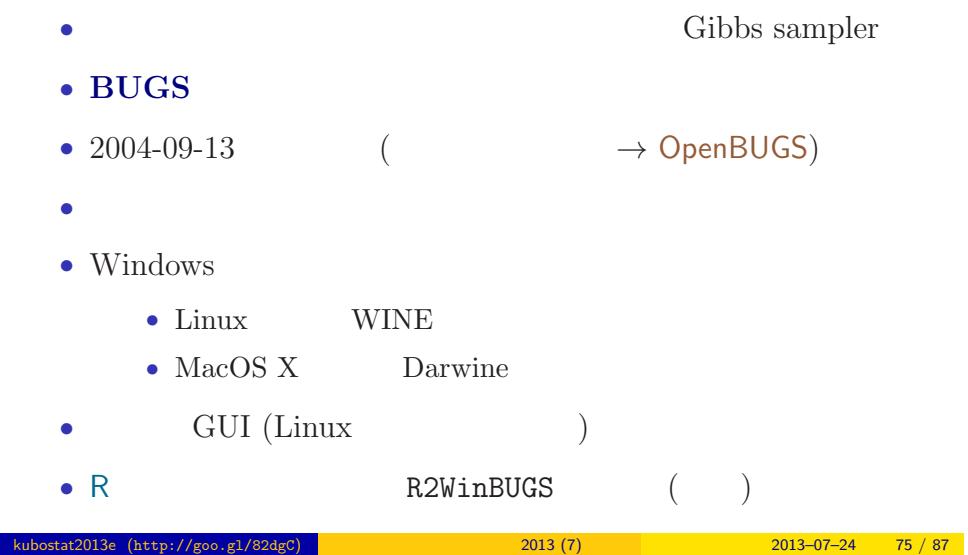

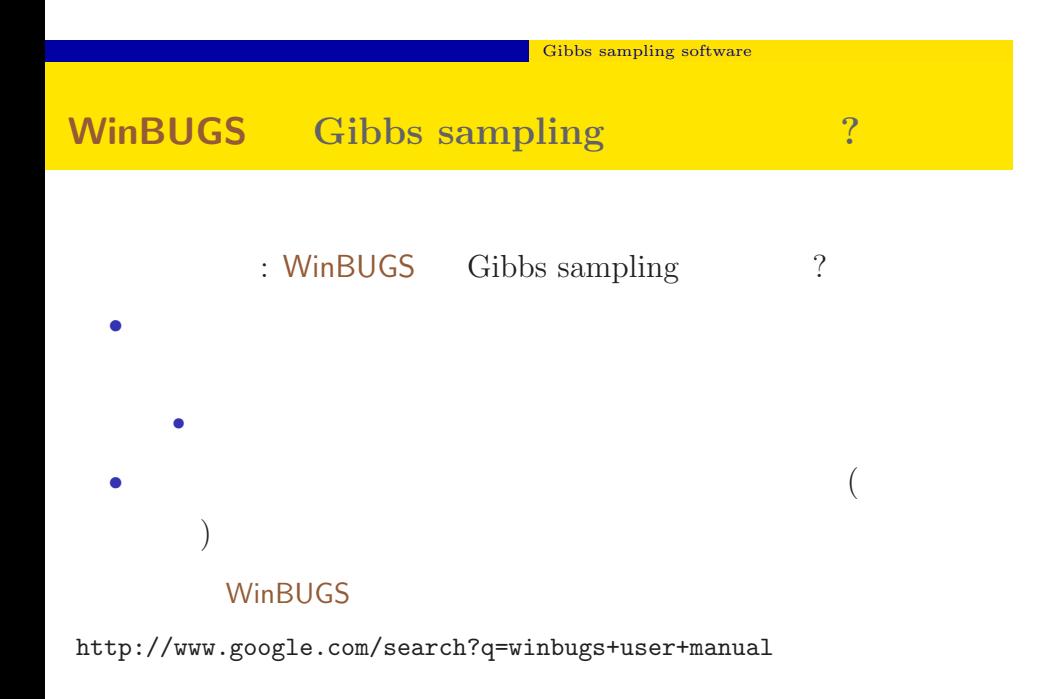

# $\begin{array}{|c|c|c|}\n\hline\n\textbf{Cibbs sampling software}\n\hline\n\end{array}$  $\n **WinBUGS**\n$ (a)

- WinBUGS R
	- R WinBUGS

 $\rm MCMC$ 

*•* WinBUGS が得た事後分布からのサンプルセットを R がうけ

• R 1ibrary(R2WinBUGS) package R2WBwrapper ( $\qquad \qquad$ )

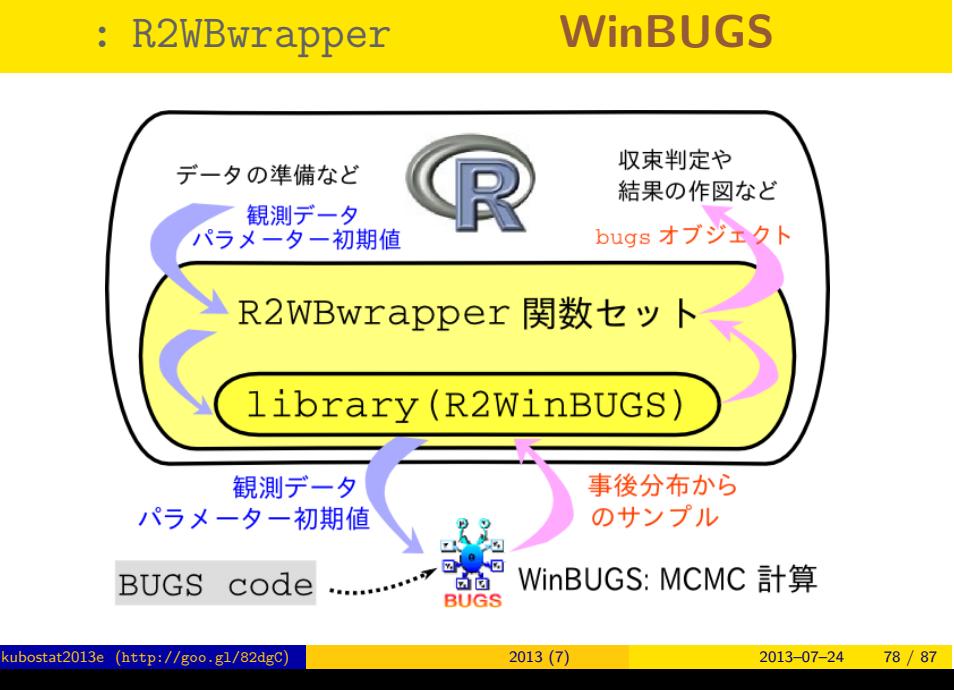

Gibbs sampling software

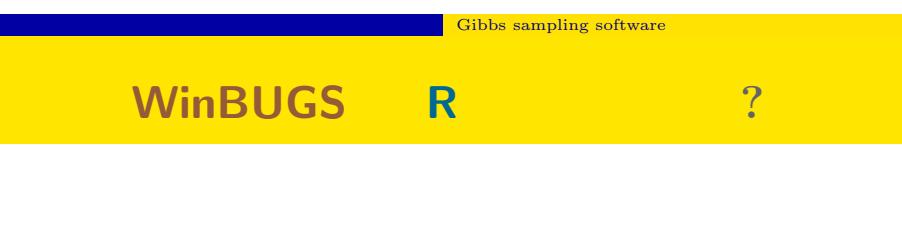

- WinBUGS
- *•* どうせ解析に使うデータは R で準備するから
- **R** R で
- R R2WinBUGS (b) package R WinBUGS
	- R install.packages("R2WinBUGS")

# R2WinBUGS **Property** R2WinBUGS **Property**  $\mathbb{R}$ • R2WinBUGS • **•**  $\bullet$ • R2WBwrapper • Linux Windows

階層ベイズモデルの推定 Gibbs sampling software を使ってみる

• R2WBwrapper CS CS WinBUGS

kubostat2013e (http://goo.gl/82dgC) 2013 (7) 2013 (7) 2013-07–24 80 / 87

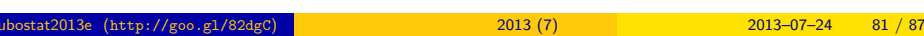

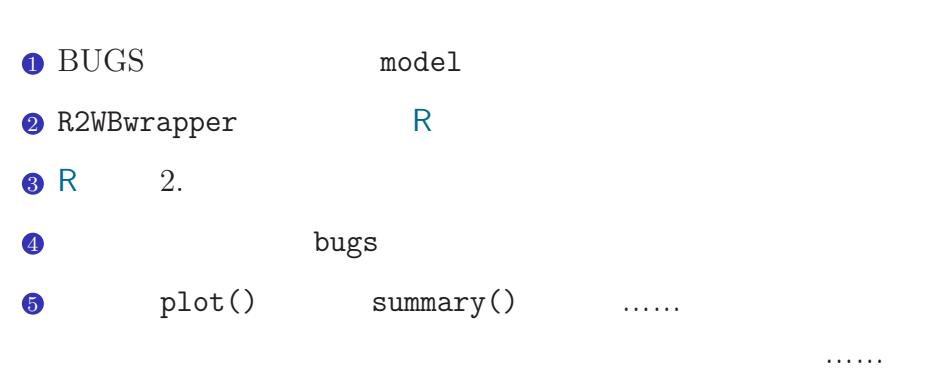

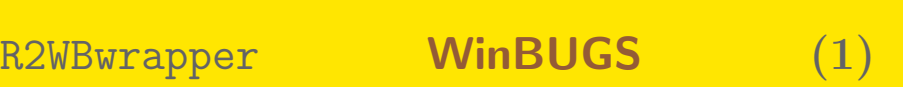

 $\overline{\phantom{a}}$  Gibbs sampling software

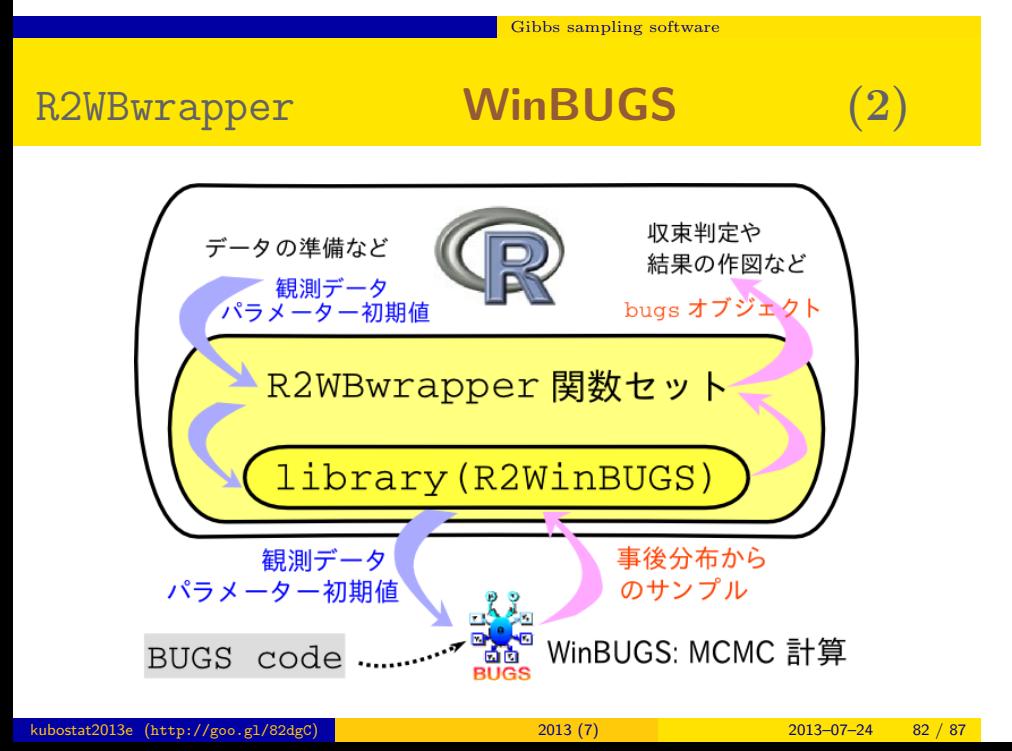

### ーーー<mark>(Gibbs sampling software</mark>

## **WinBUGS**

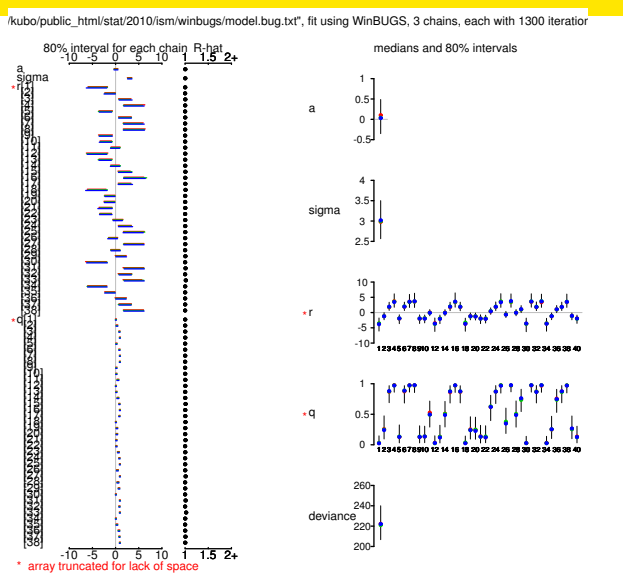

### $\blacksquare$  Gibbs sampling software

## bugs the post.bugs

- *•* print(post.bugs, digits.summary = 3)
- $95\%$

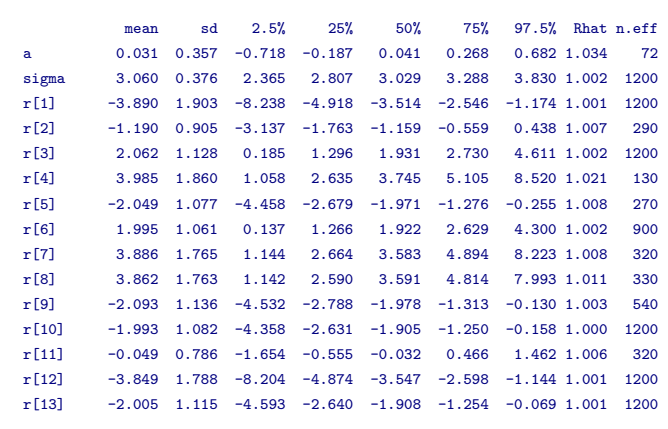

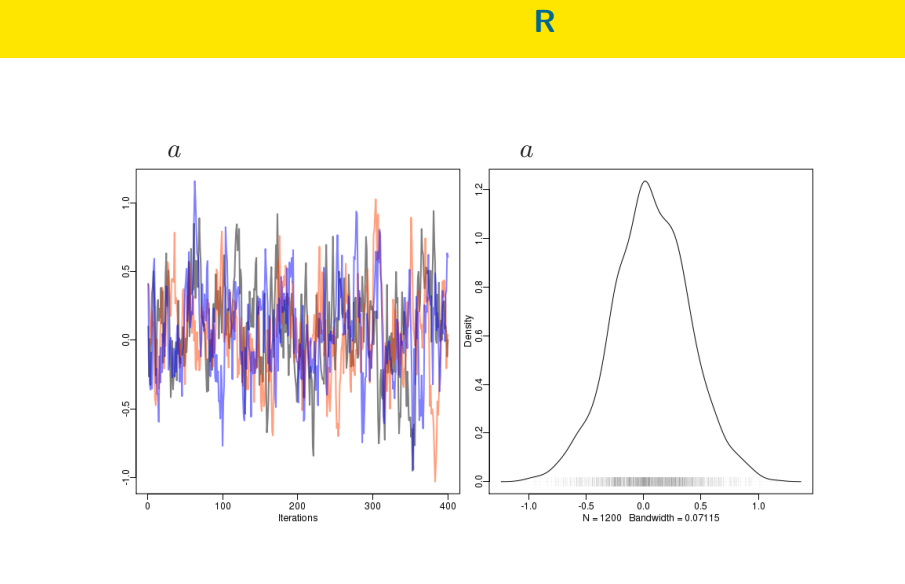

Gibbs sampling software

 $\begin{array}{|c|c|c|}\n\hline\n\textbf{Cibbs sampling software}\n\end{array}$ 

- post.mcmc <- to.mcmc(post.bugs)
- $\texttt{matrix}$

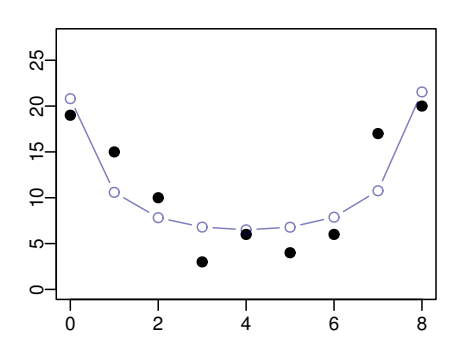

 $+$ 

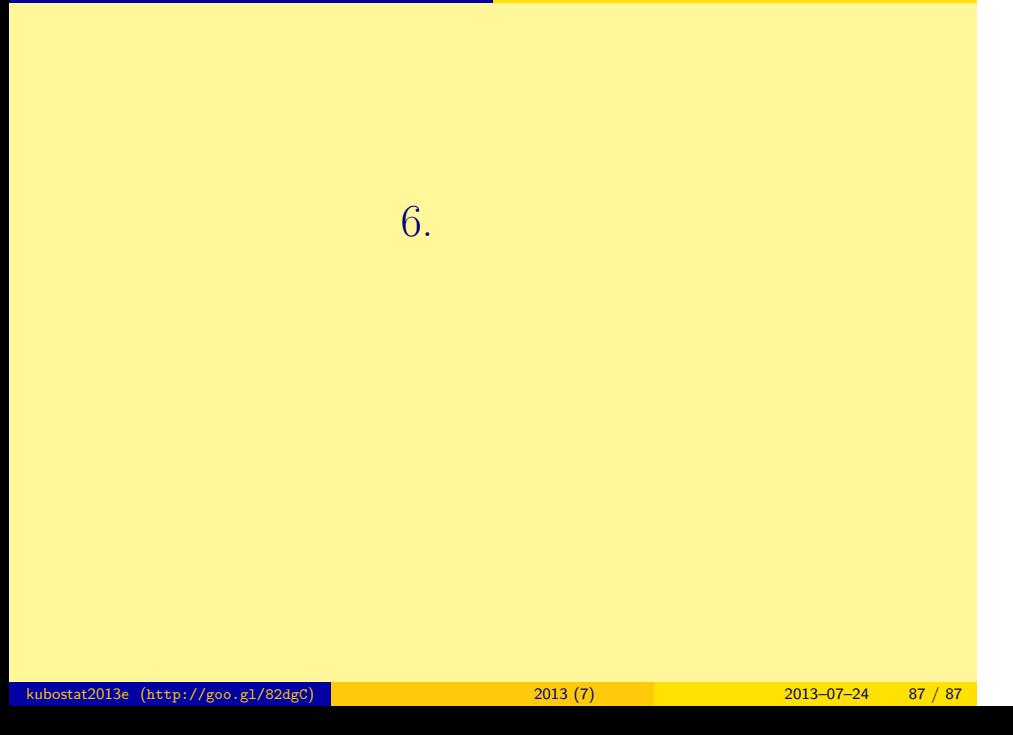

おわり 統計モデルを理解してデータ解析をする

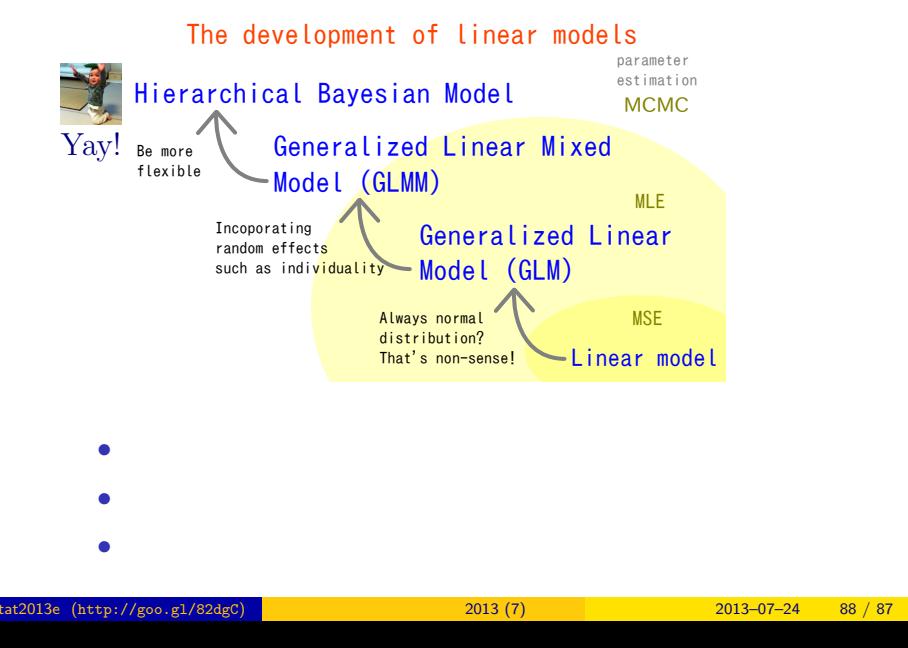

おわり 統計モデルを理解してデータ解析をする